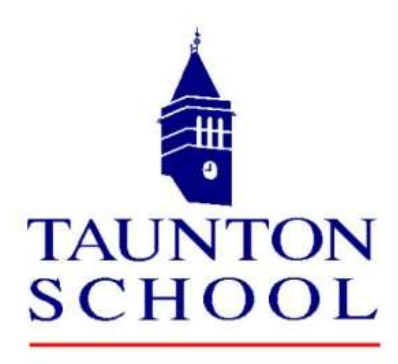

# **Year 10 Syllabus in a nutshell**

# **Information and Communication Technology**

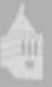

## Year 10 Syllabus in a nutshell - Information Communications Technology

IGCSE Information and Communication Technology encourages learners to develop lifelong skills, including:

- understanding and using applications
- using Information and Communication Technology (ICT) to solve problems
- analysing, designing, implementing, testing and evaluating ICT systems, ensuring that they are fit for purpose
- understanding the implications of technology in society, including social, economic and ethical uses
- awareness of the ways ICT can help in home, learning and work environments.

#### **Syllabus:**

[https://www.cambridgeinternational.org/programmes-and-qualifications/cambridge-igcse-information-and](https://www.cambridgeinternational.org/programmes-and-qualifications/cambridge-igcse-information-and-communication-technology-9-1-0983/)[communication-technology-9-1-0983/](https://www.cambridgeinternational.org/programmes-and-qualifications/cambridge-igcse-information-and-communication-technology-9-1-0983/)

#### **Text Book:**

Cambridge iGCSE ICT Coursebook, Victoria Wright And Denise Taylor

#### **Year 10 Theory (2 Single Lessons Each Week)**

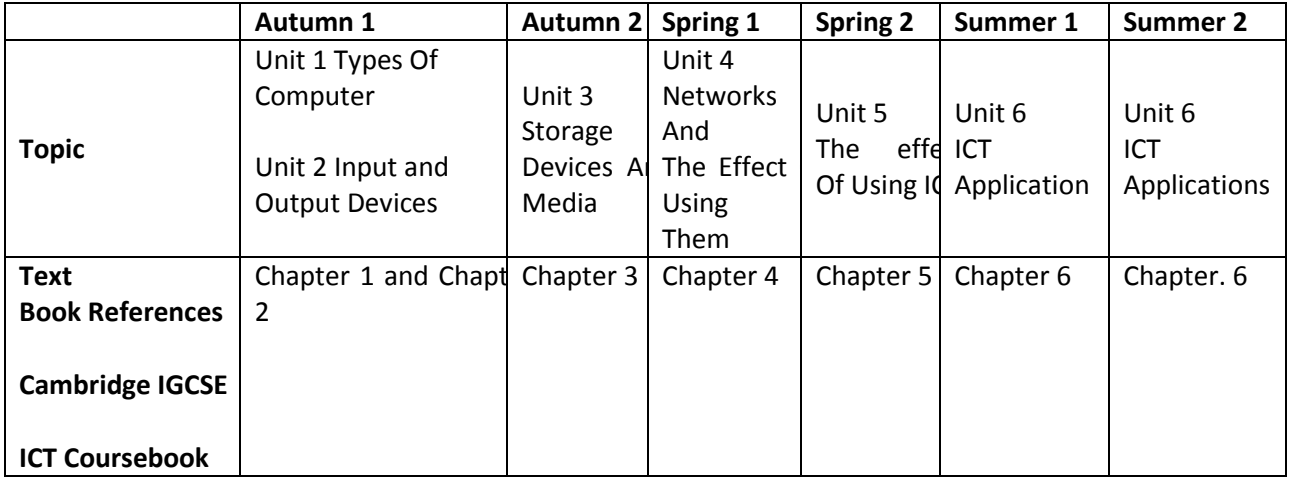

#### **Year 10 Practical (1 Double Lesson Each Week)**

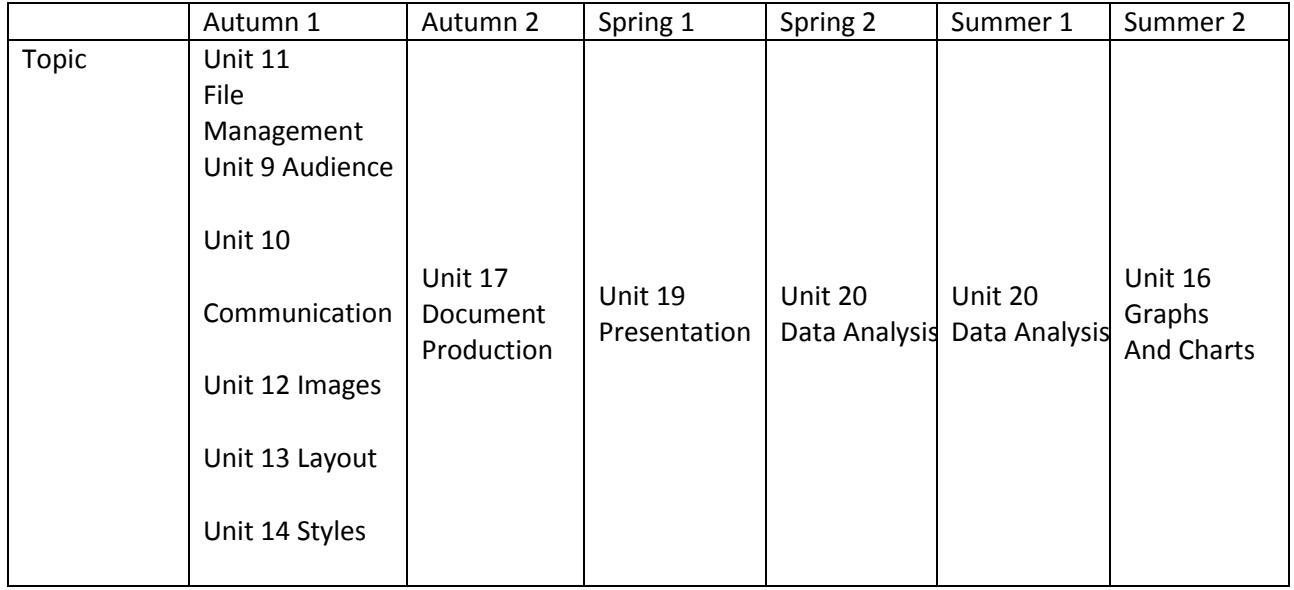

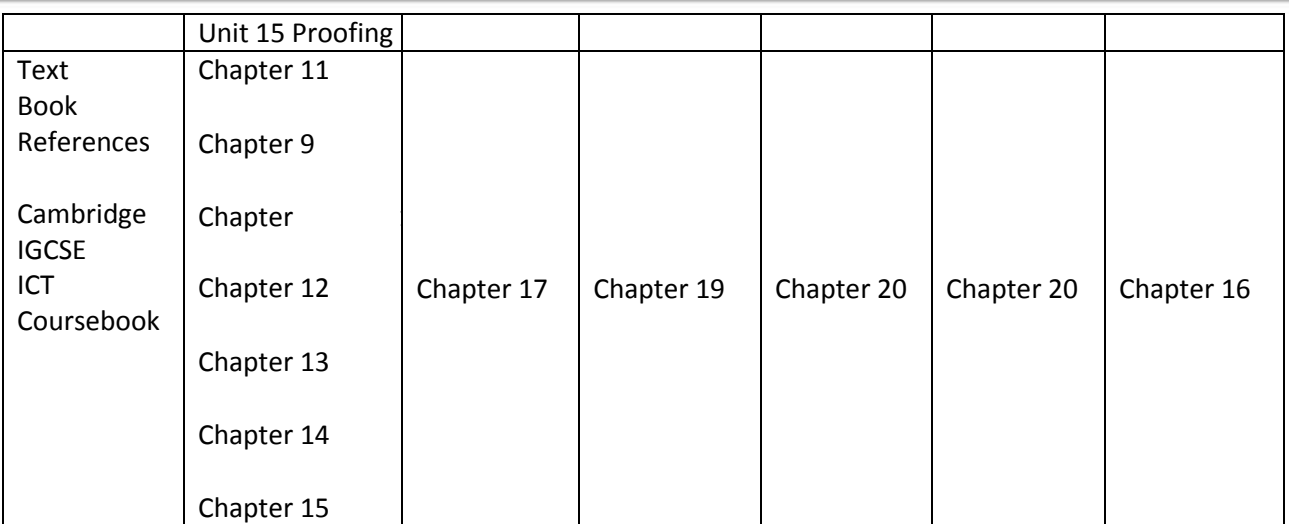

### **Year 11 Theory (2 Single Lessons Each Week)**

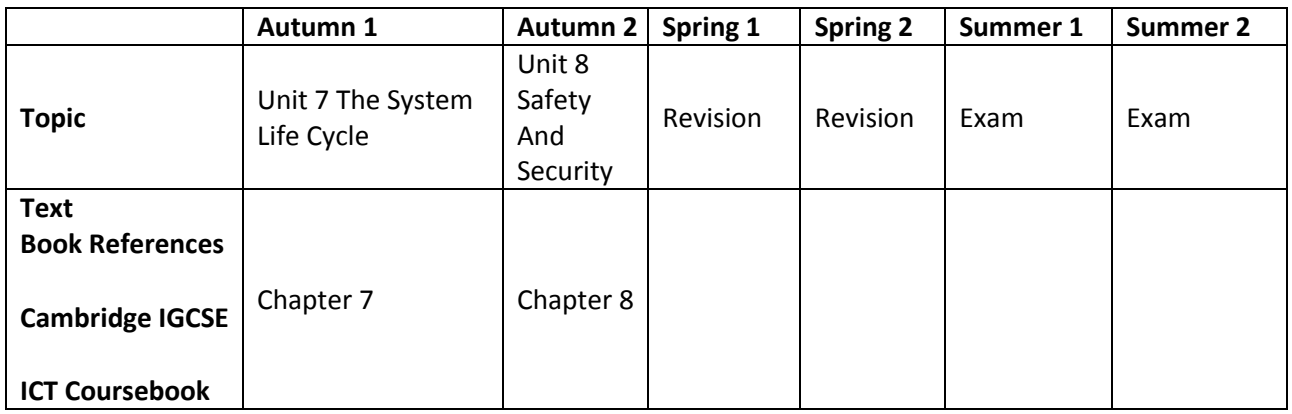

### **Year 11 Practical (1 Double Lesson Each Week)**

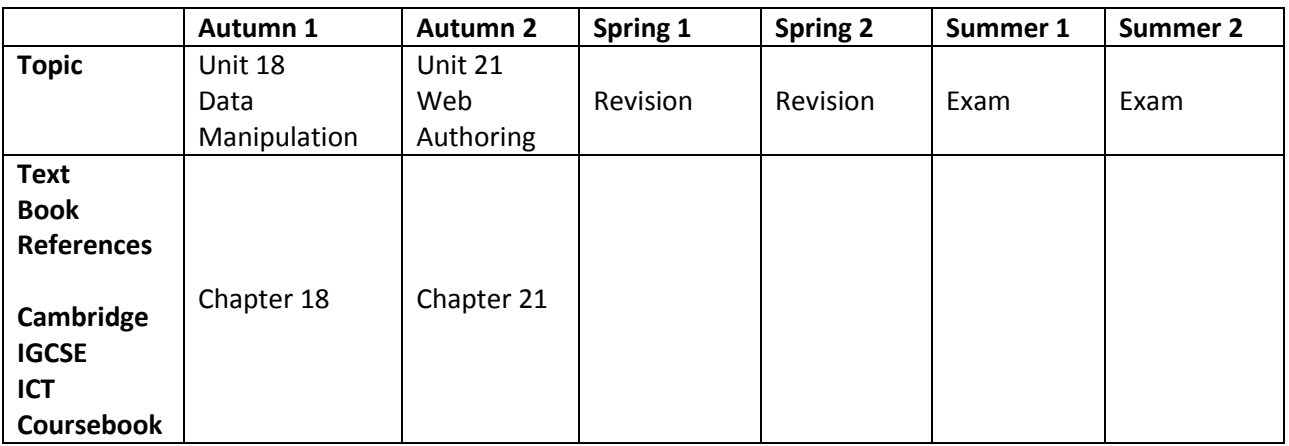

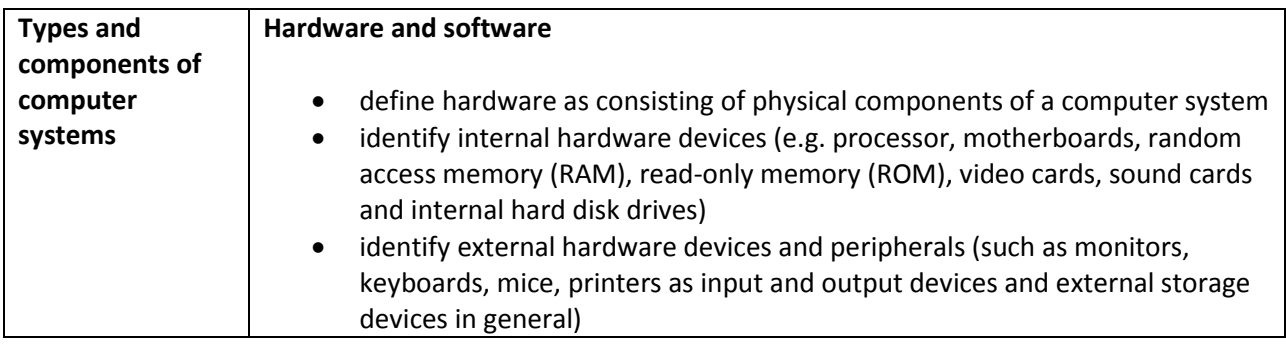

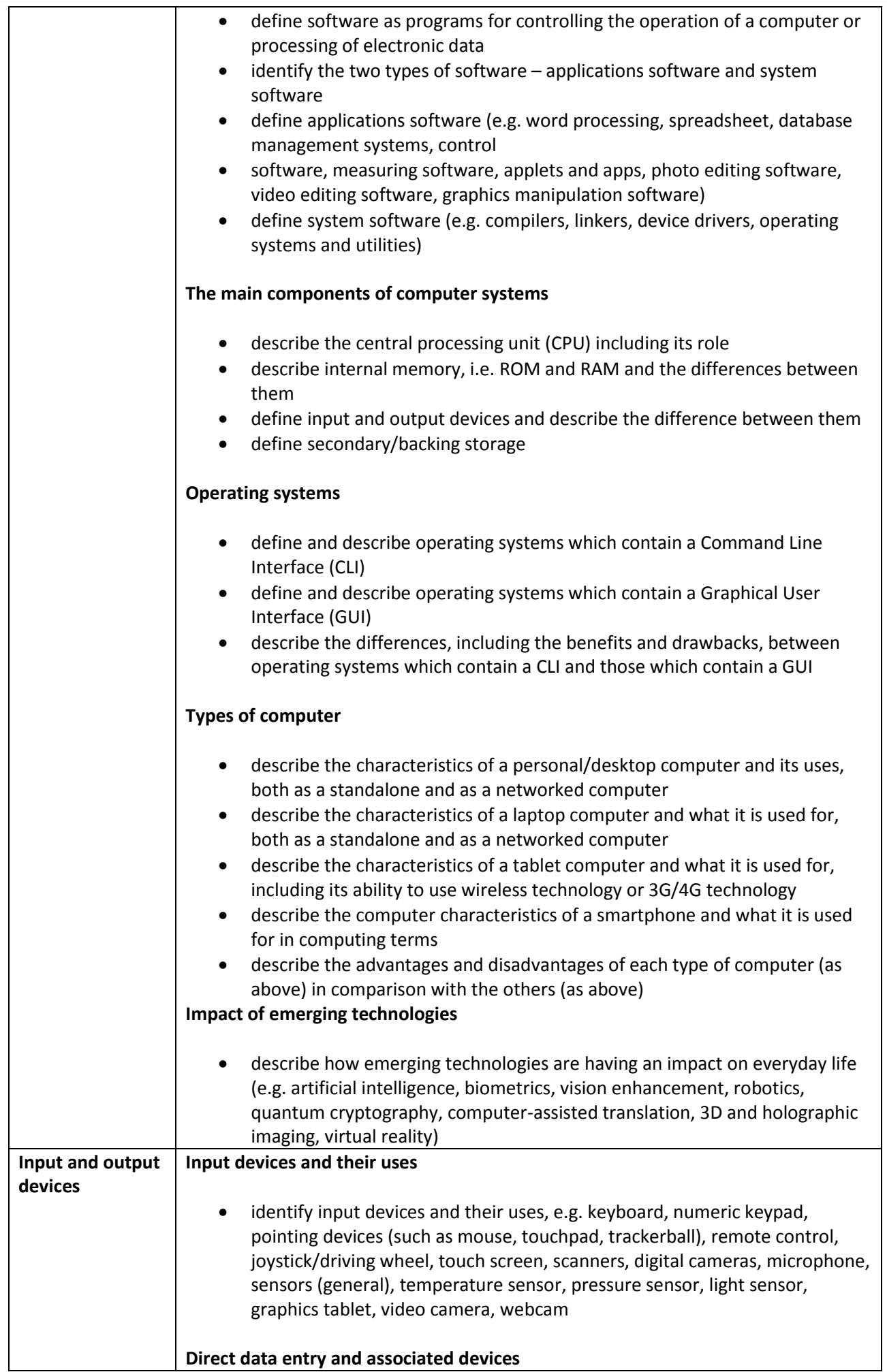

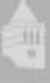

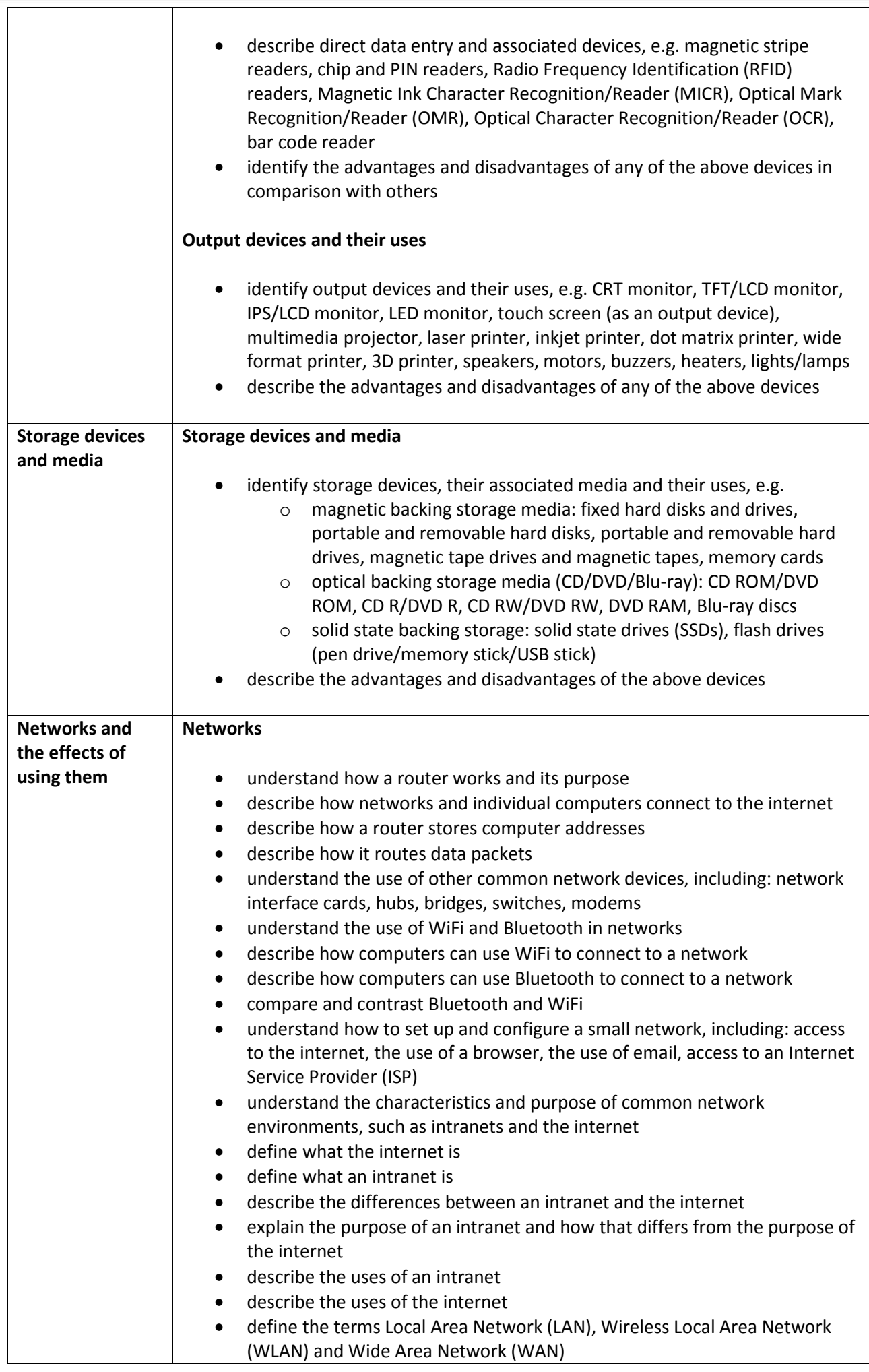

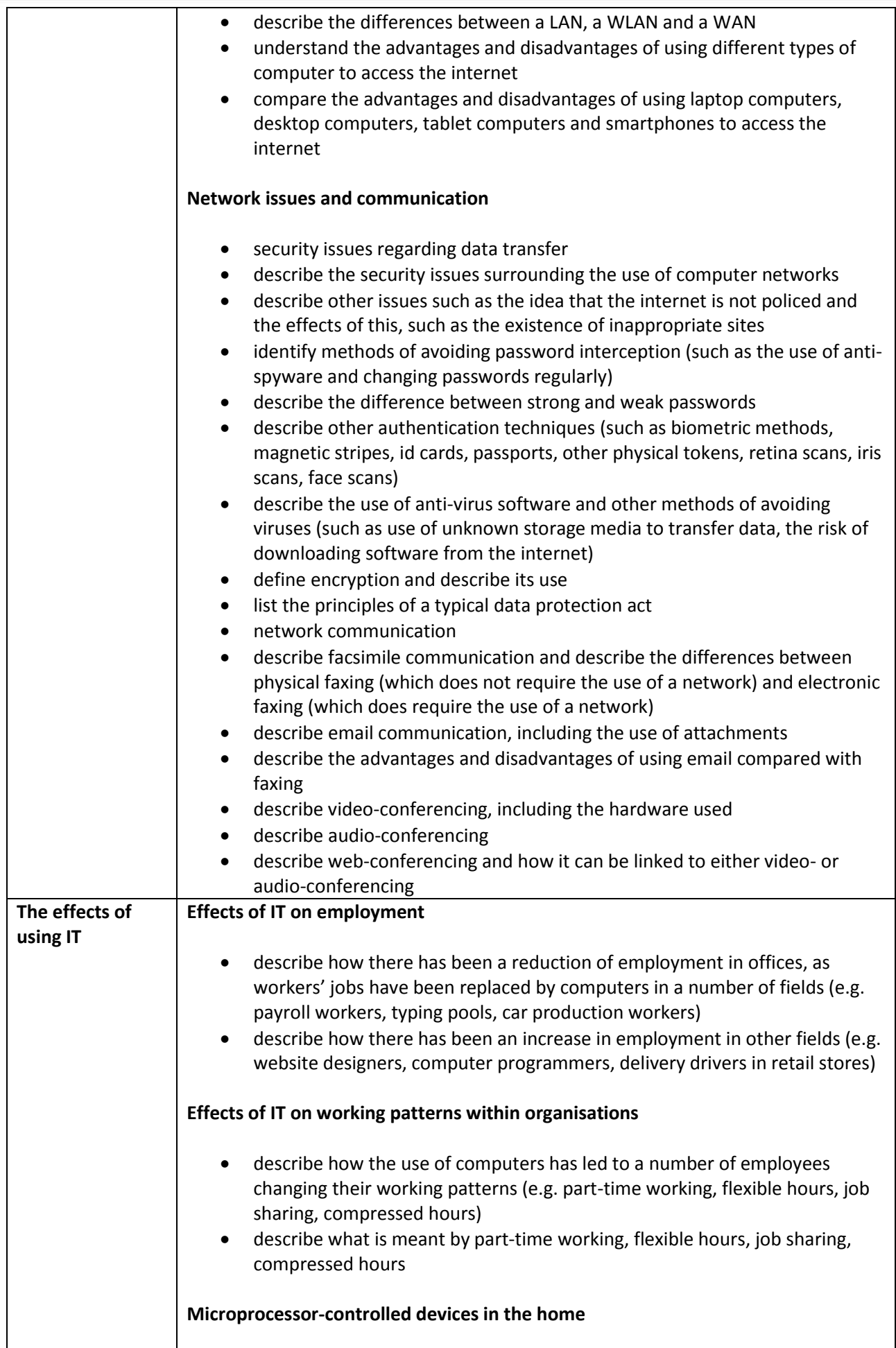

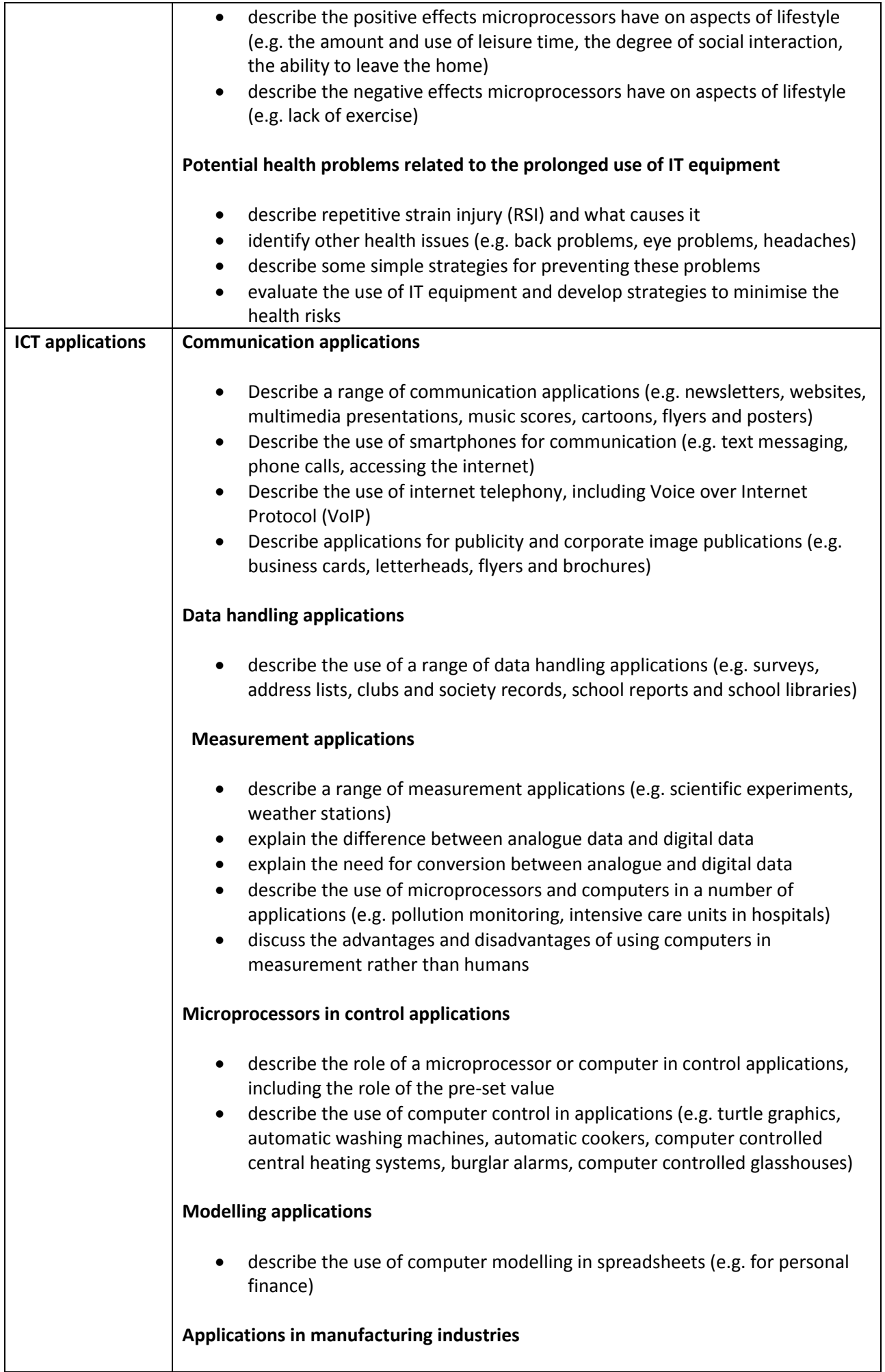

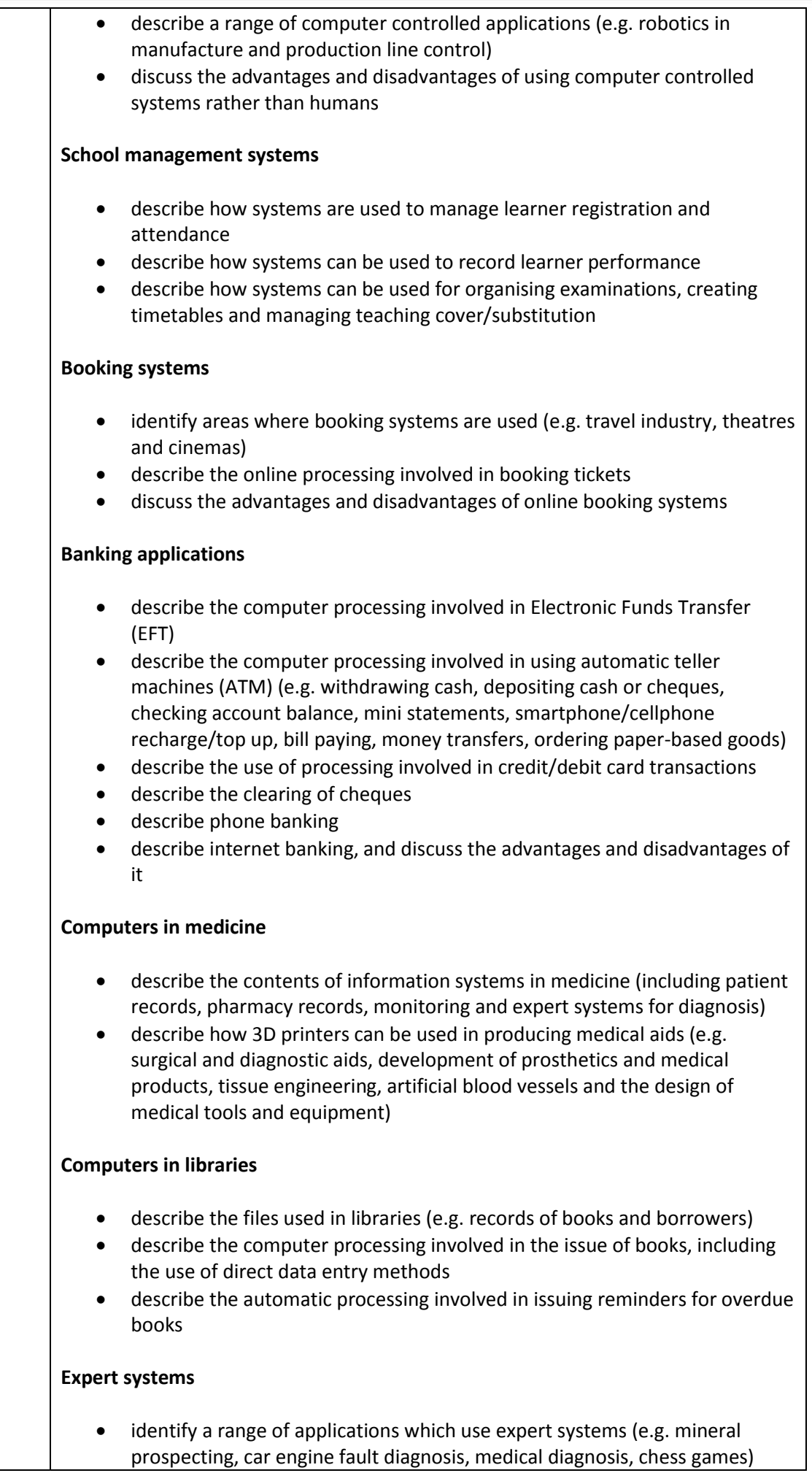

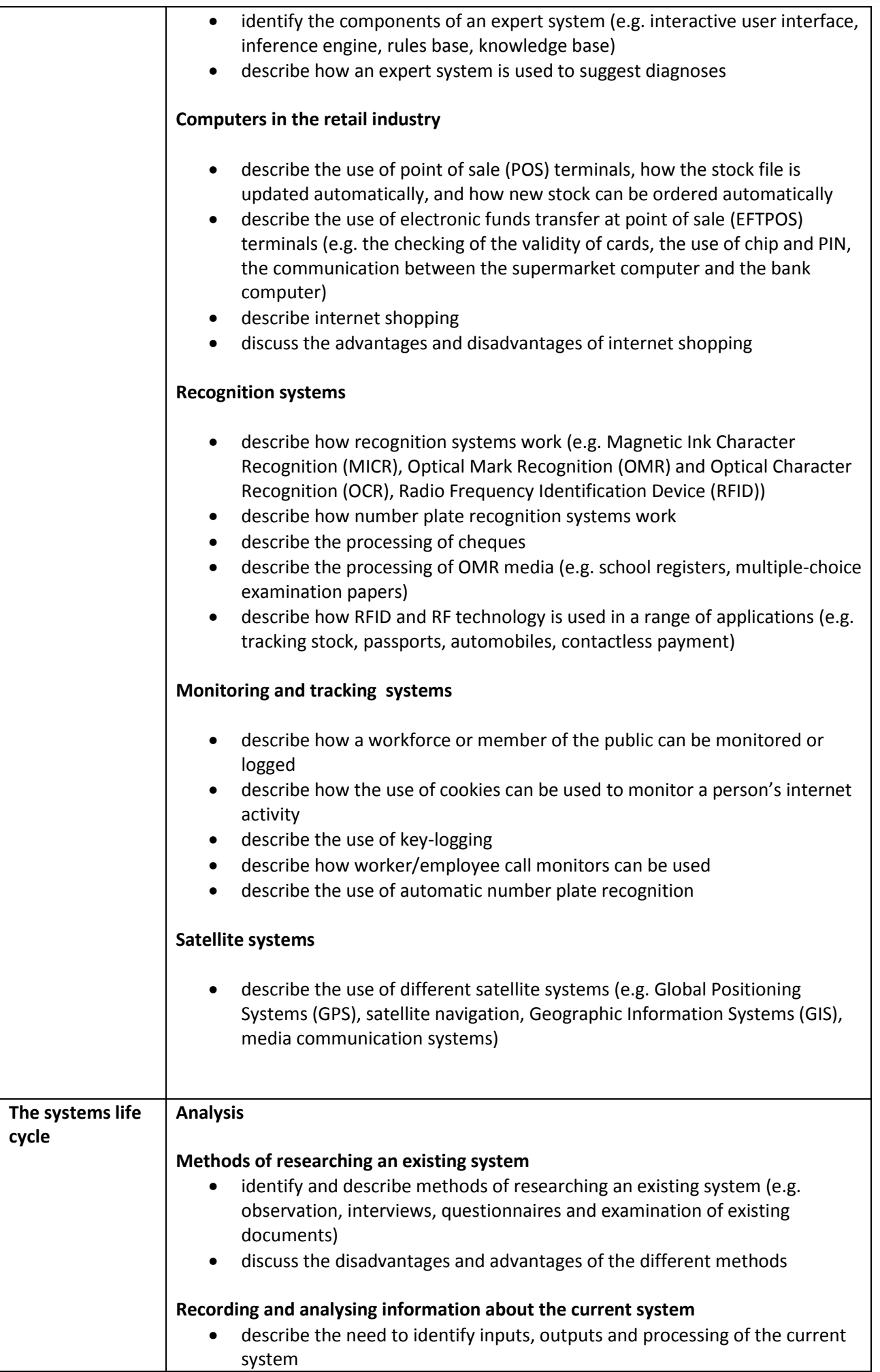

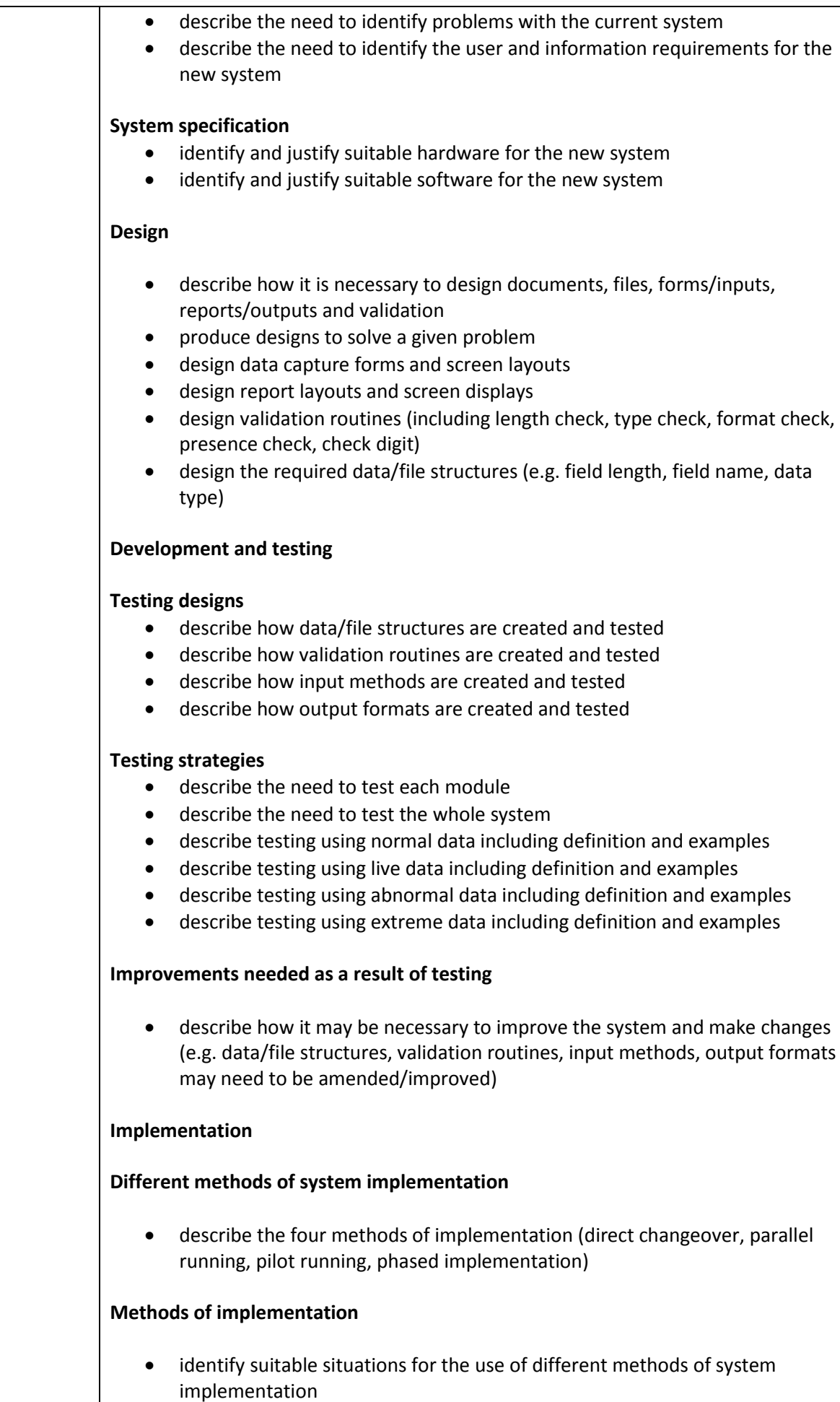

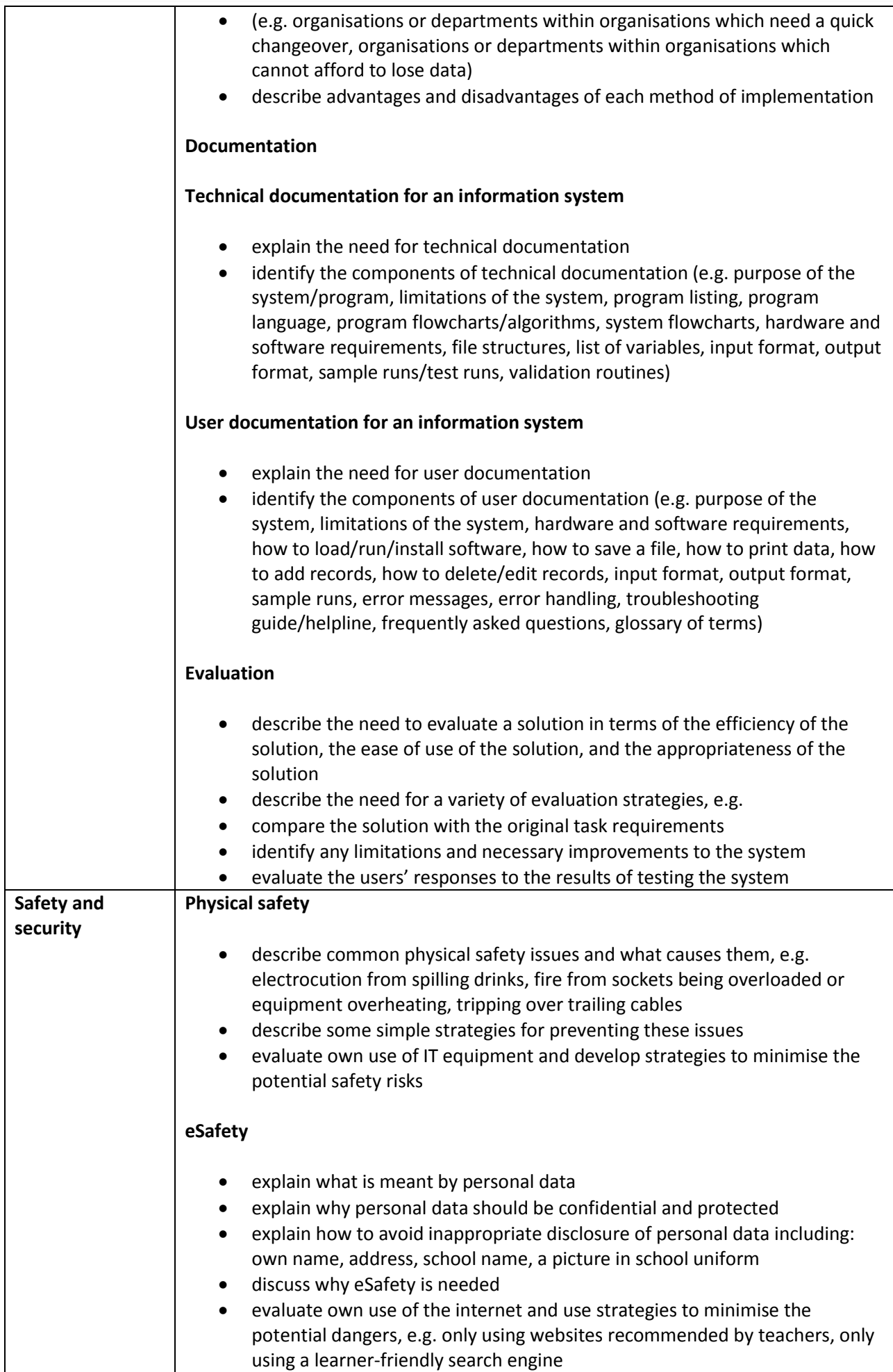

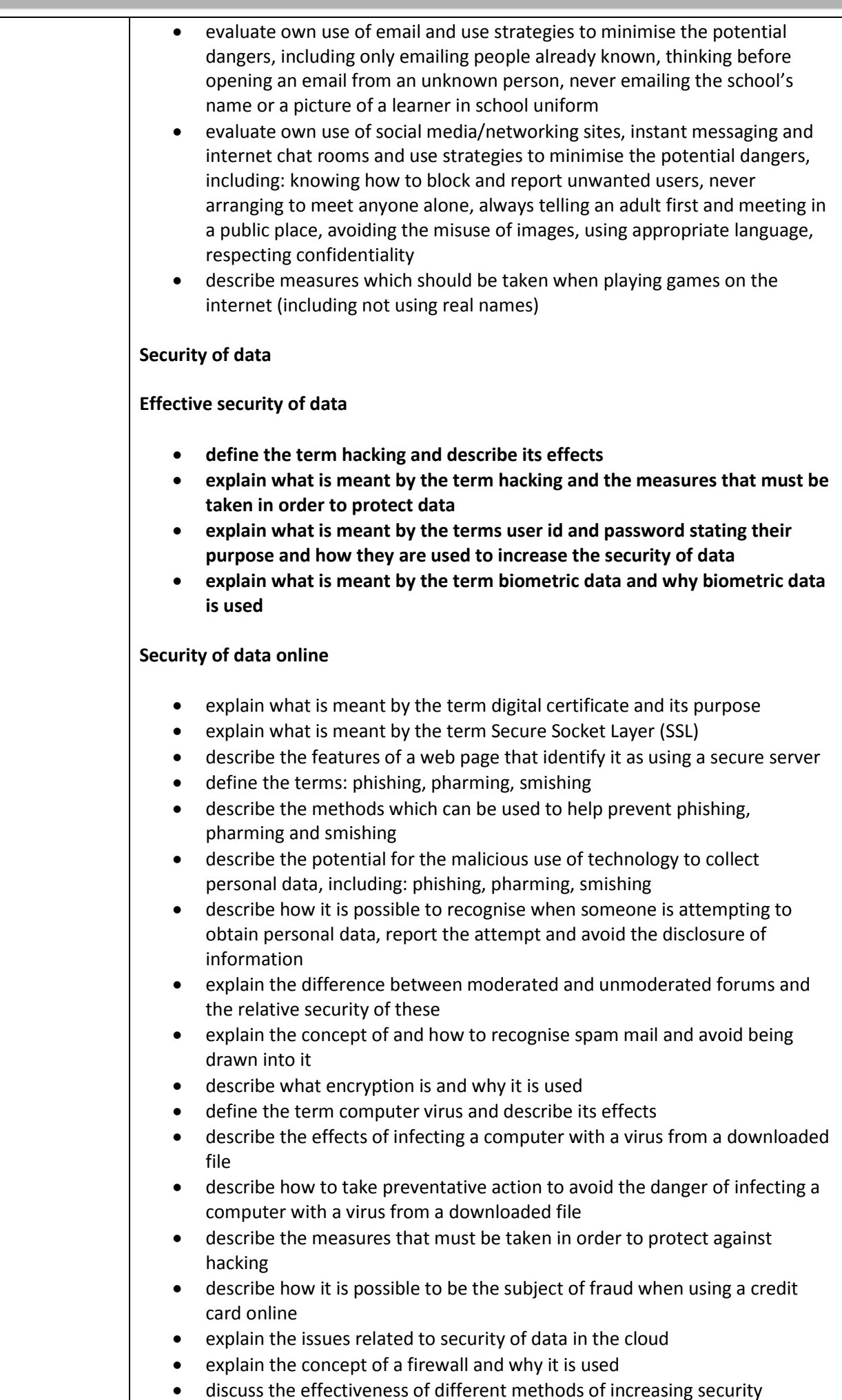

discuss the effectiveness of different methods of increasing security

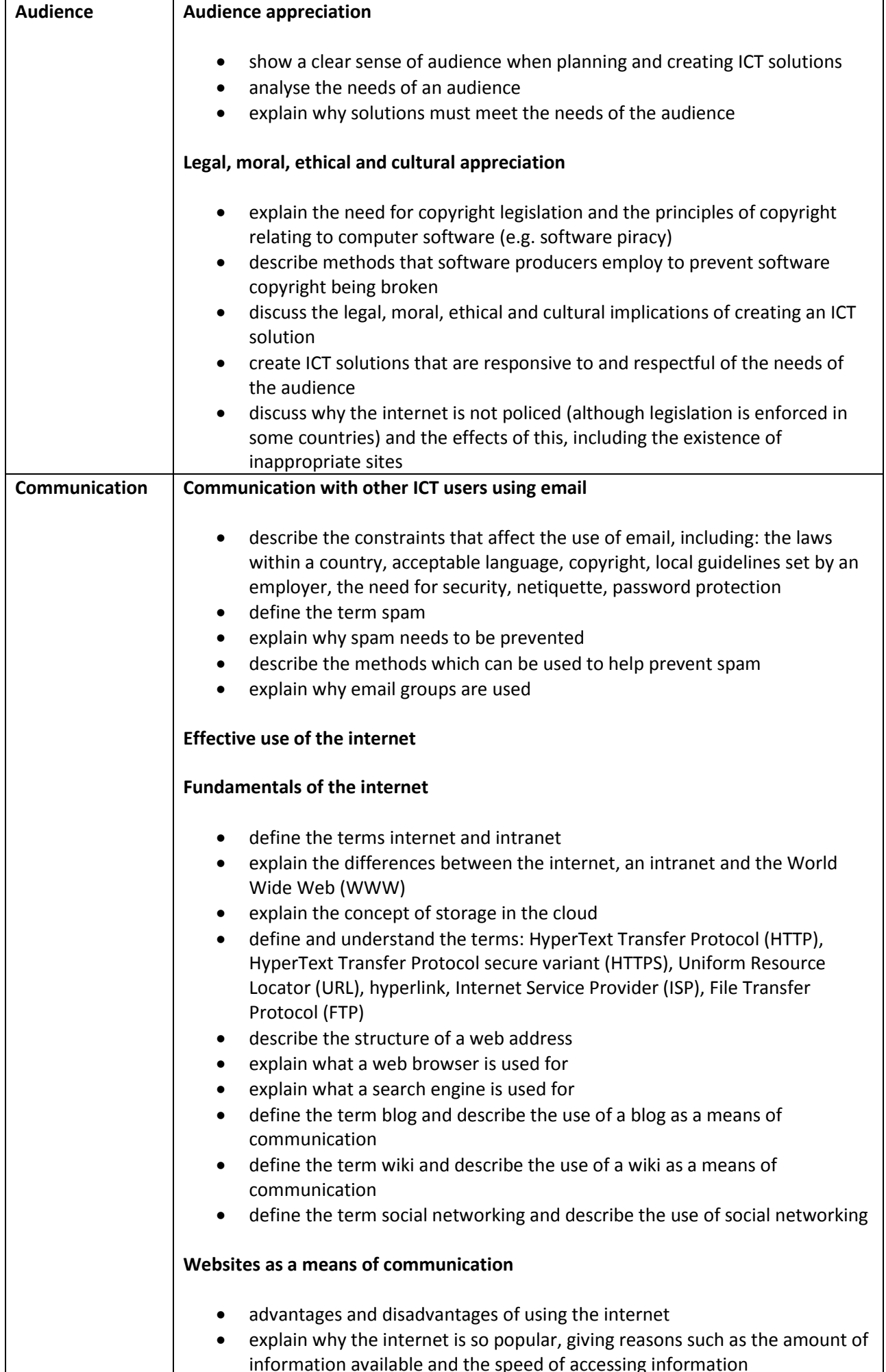

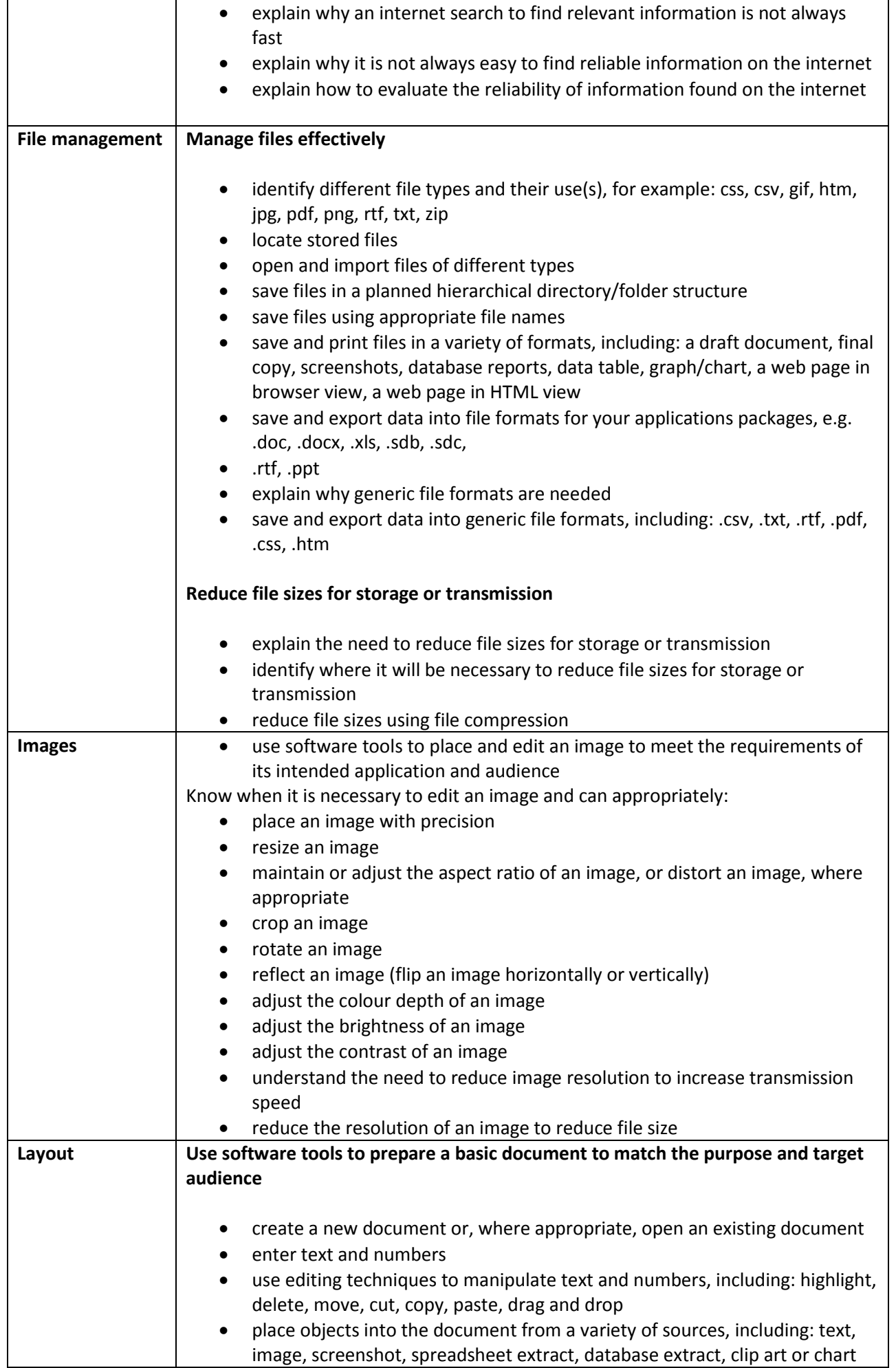

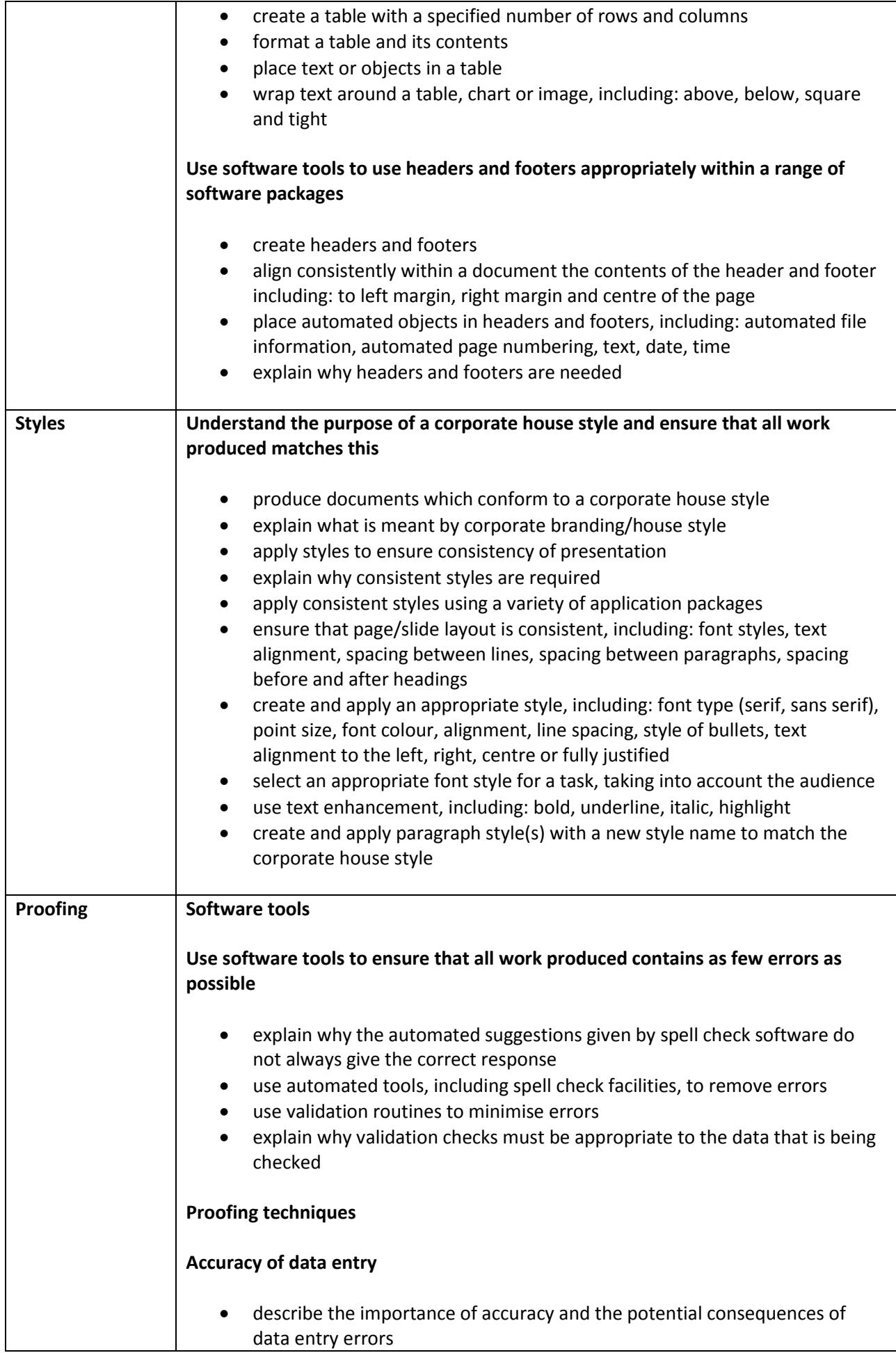

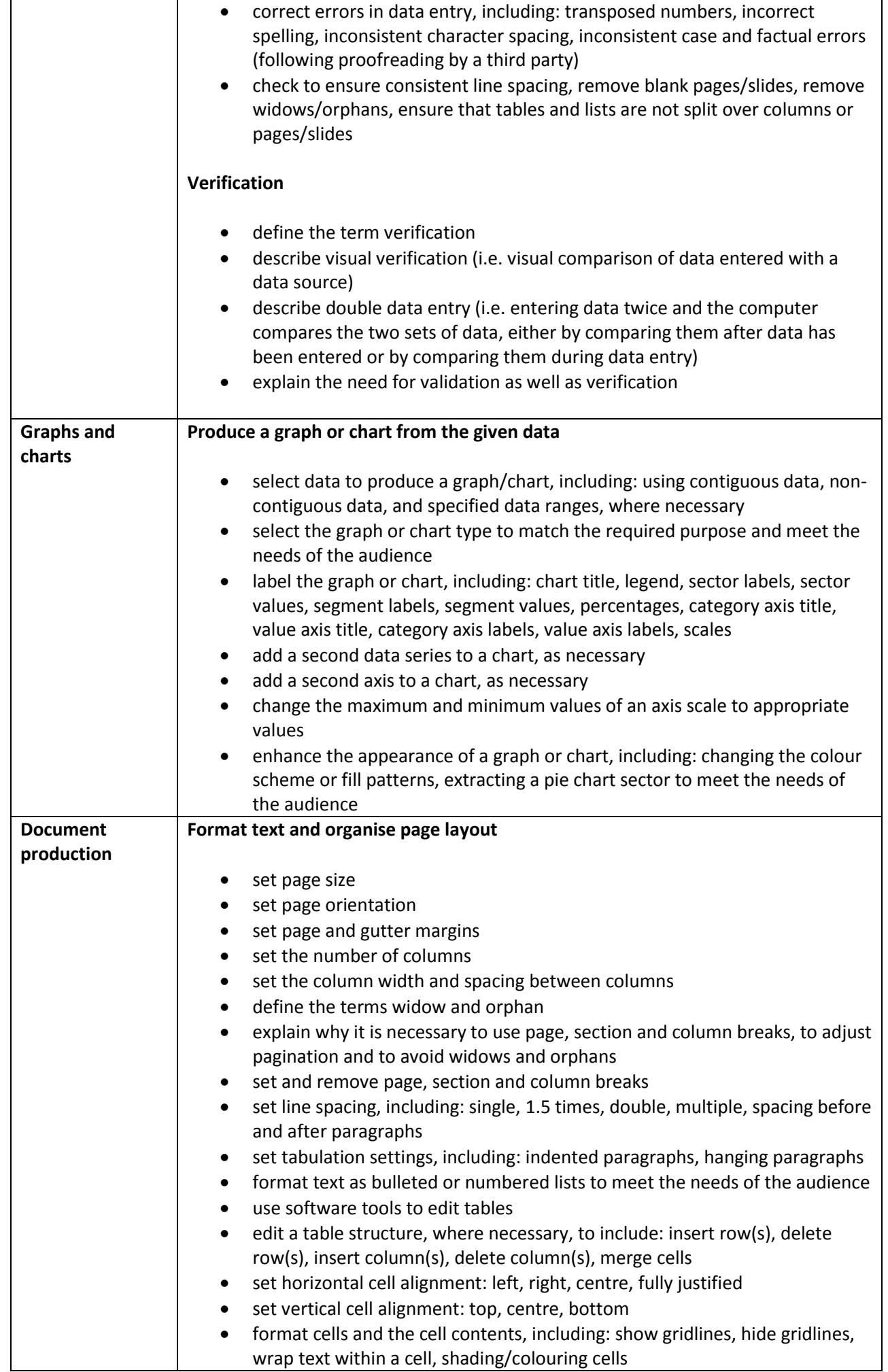

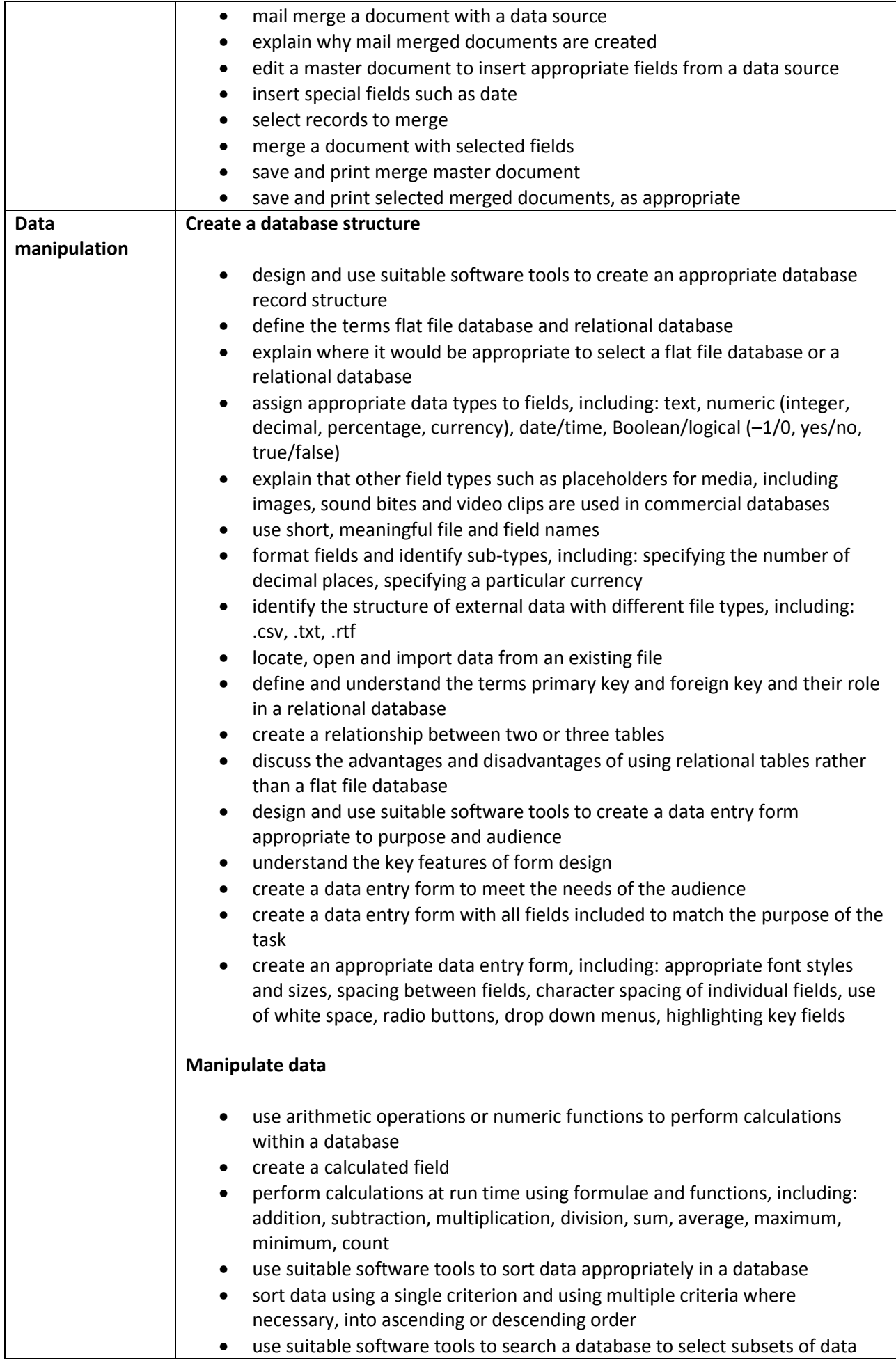

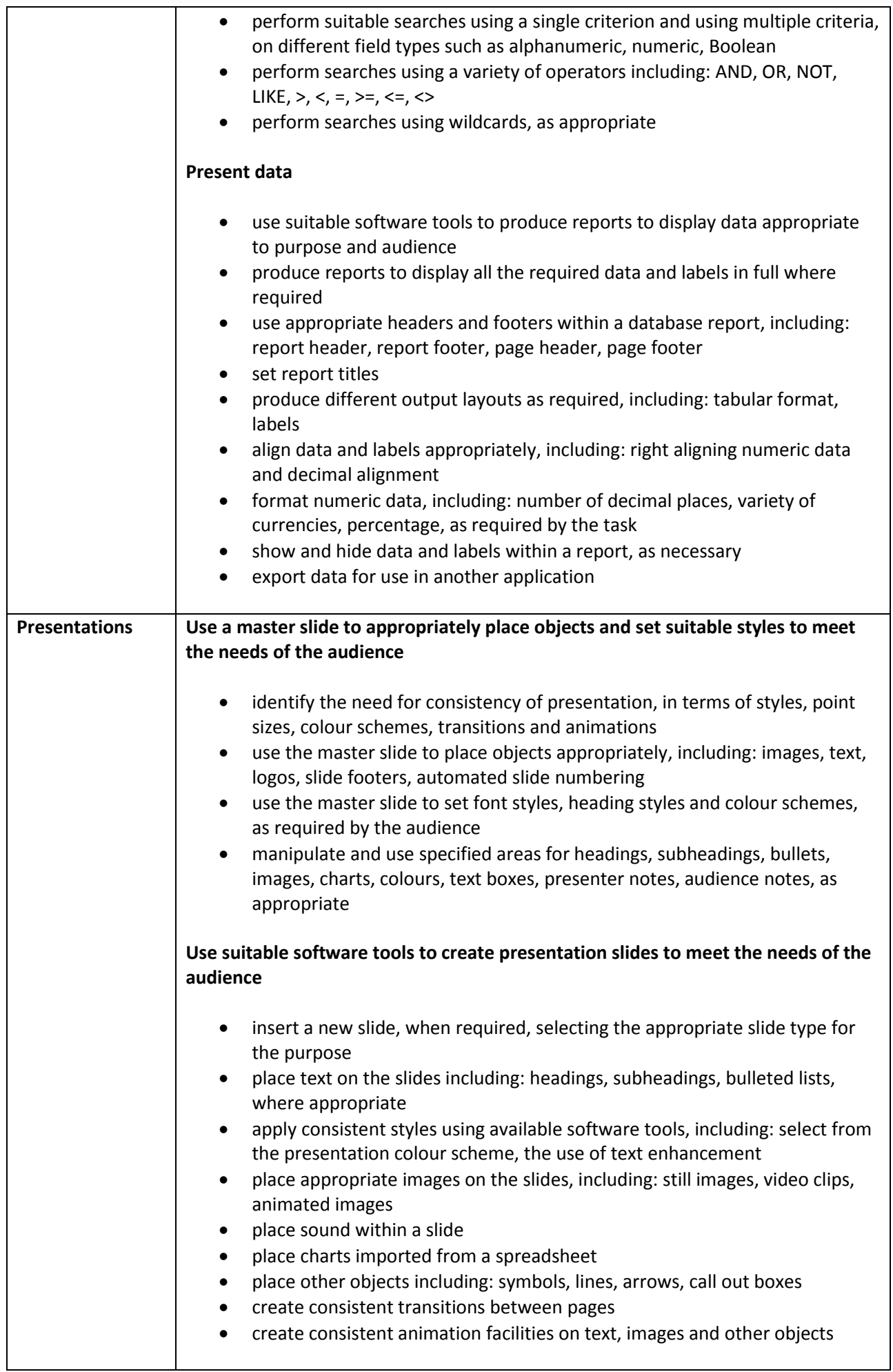

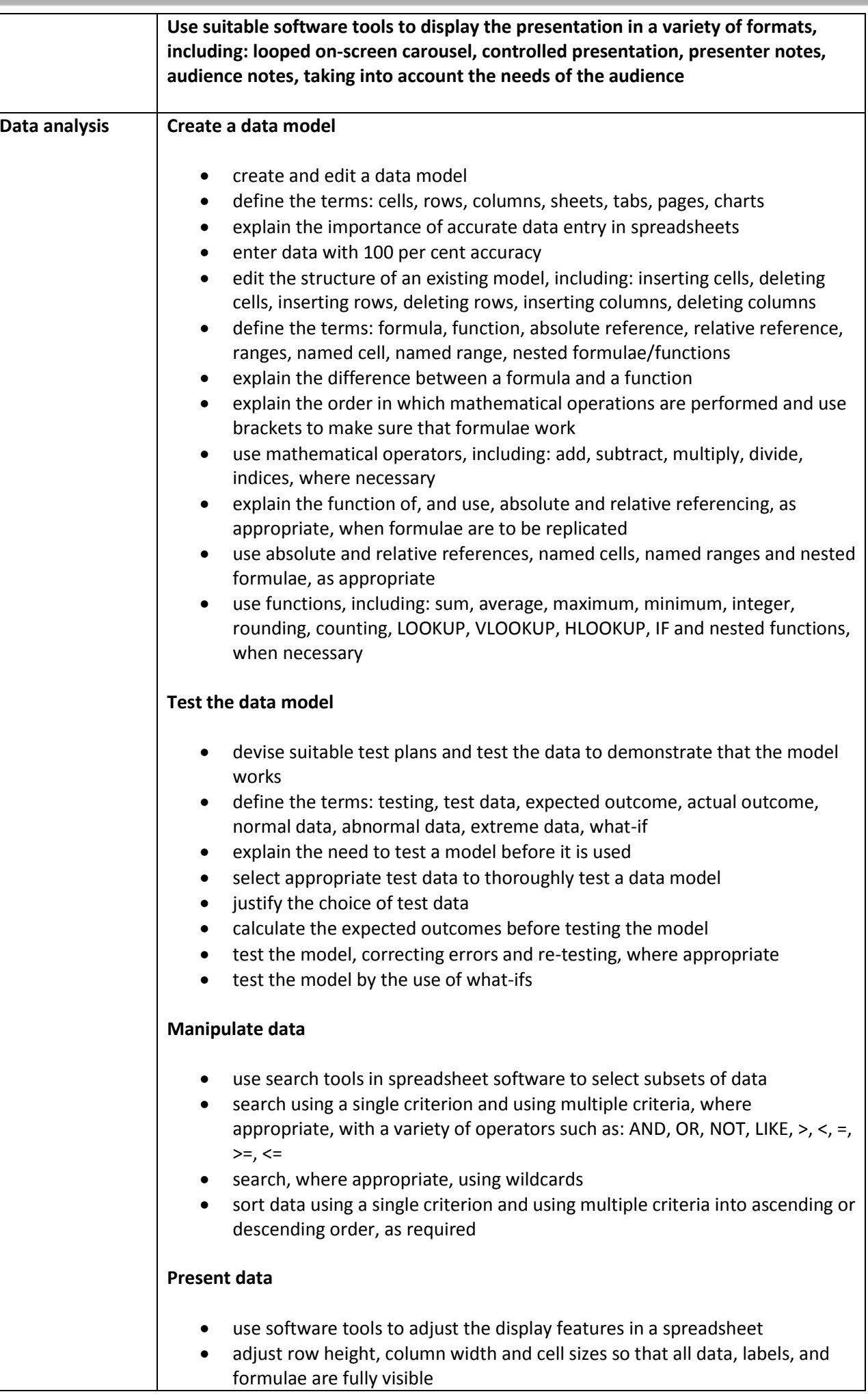

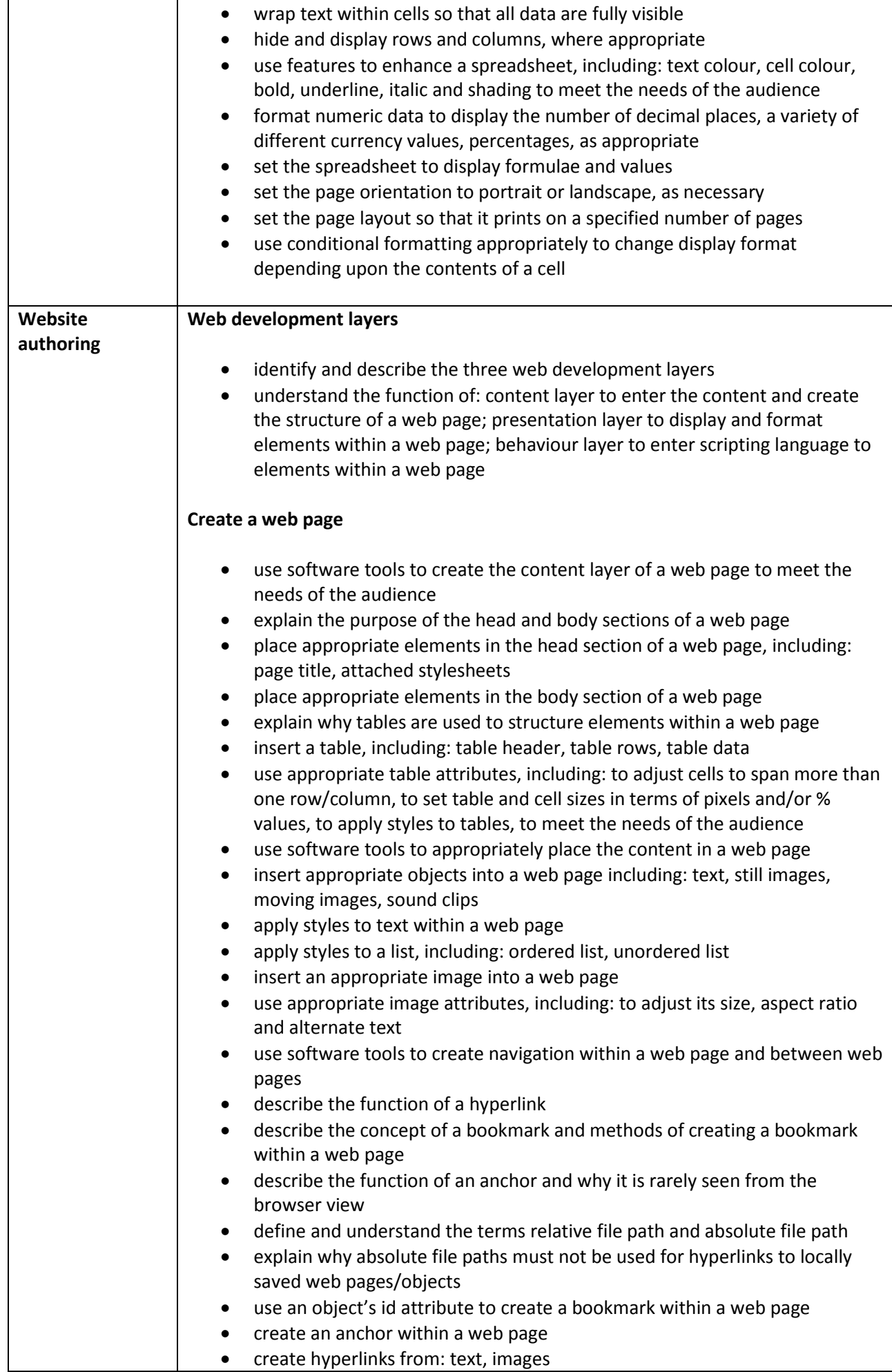

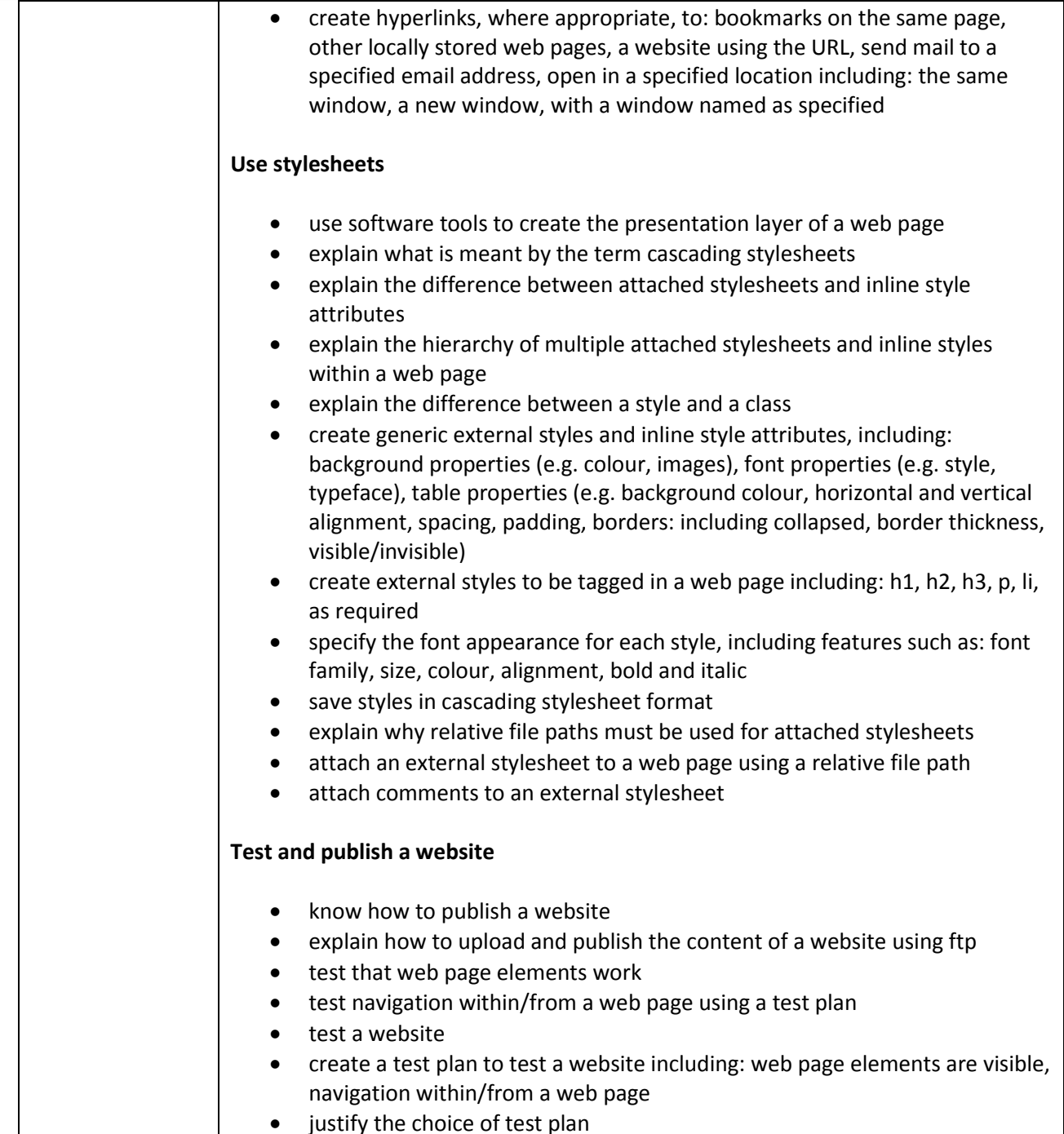